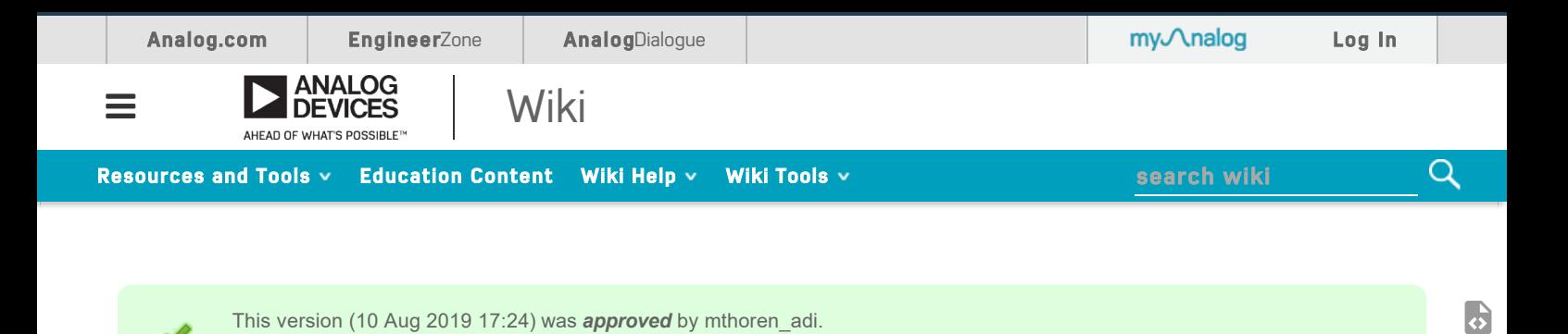

# ADALM-BUCK-ARDZ hardware

## **Description**

The ADALM-BUCK-ARDZ board is a companion module for the Buck Basics lab exercise: Activity: Buck Converter Basics

The Previously approved version (19 Jul 2019 16:51) is available. ex

This lab exercise can be done on a breadboard using parts from the ADALP2000 parts kit, but it is too involved to do in a hands-on seminar session or single-day workshop. The ADALM-BUCK-ARDZ module is designed to eliminate the assembly time associated with constructing the circuit on a breadboard, while keeping all of the measurements and experiments intact.

The Figure 1 shows the various connections, and along with the schematic below can be used as a guide as you work through the lab exercise.

- Table of Contents
- ADALM-BUCK-ARDZ hardware
	- Description
	- ADALM-BUCK-ARDZ Jumpers and Connections

 $\overline{\mathcal{O}}$ 

 $\widehat{O}$ 

个

- Hardware Setup Procedure
- Schematic, PCB Layout, Bill of **Materials**

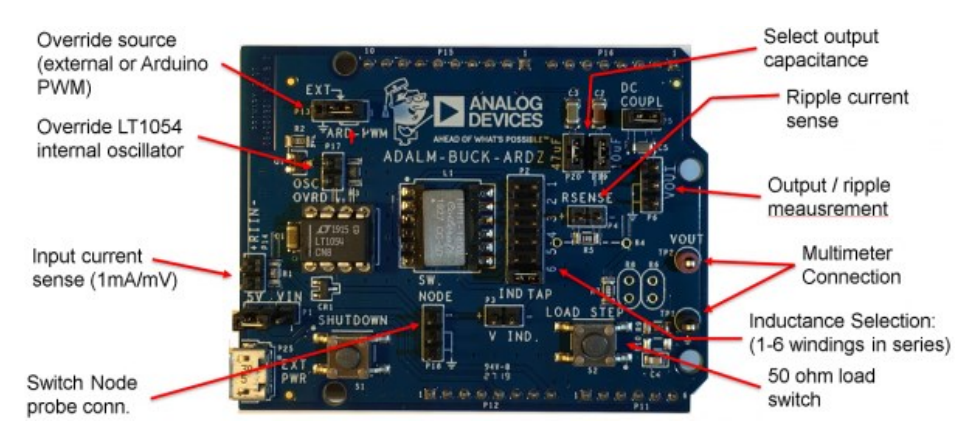

Figure 1. ADALM-BUCK connections and jumpers

#### ADALM-BUCK-ARDZ Jumpers and Connections

The default jumper configurations for this board model are as follows:

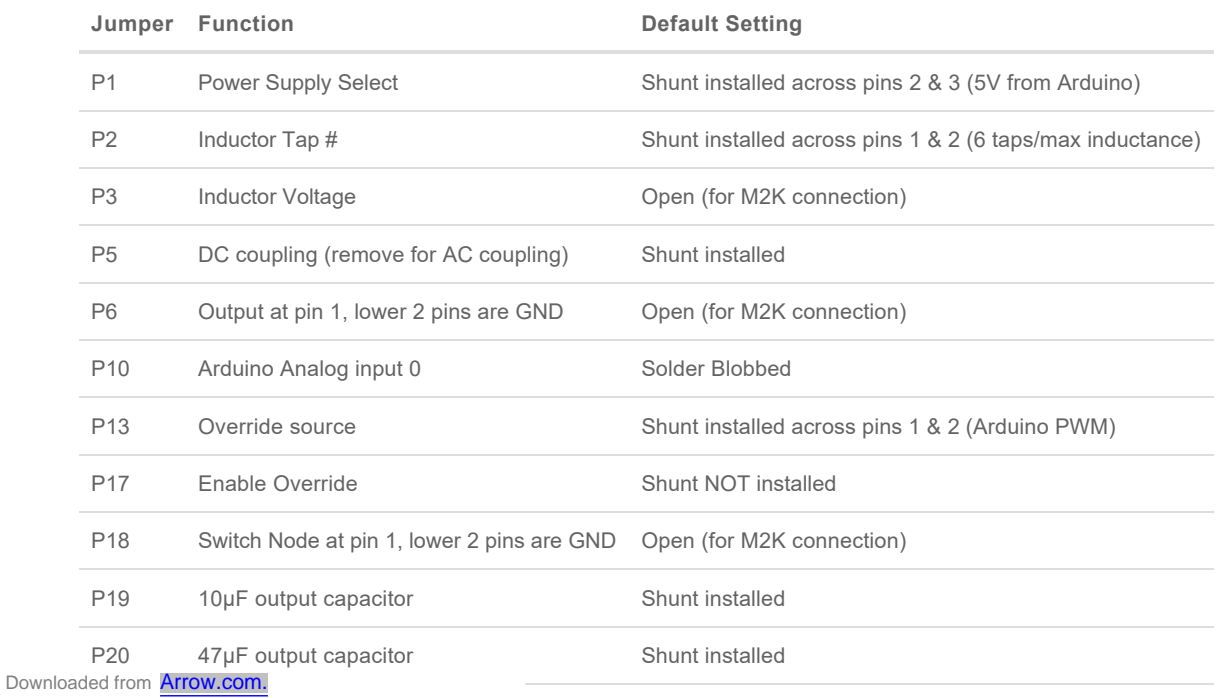

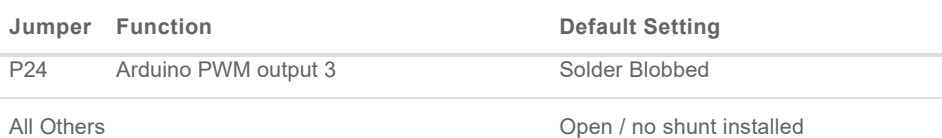

## Hardware Setup Procedure

Figure 2 shows the ADALM2000 connections for measuring the switch node voltage on Channel 1 and ripple current on Channel 2. The ADALM-BUCK is installed on an Arduino UNO clone with LT1054 voltage mode buck DC ctrl.ino sketch uploaded (refer to Buck Basics lab exercise for details.)

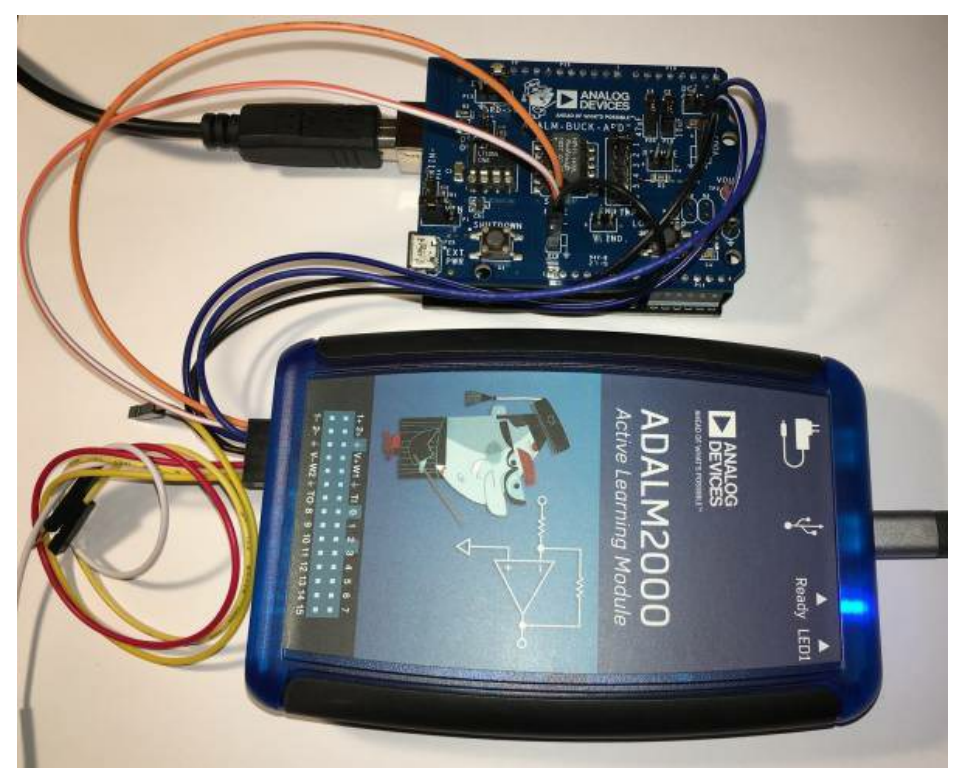

Figure 2. ADALM-BUCK - ADALM2000 connections

# Schematic, PCB Layout, Bill of Materials

ADALM-BUCK-ARDZ Design & Integration Files

- **B**Schematics
- **Bill of Materials**
- **Assembly Files**
- **Gerber Files**

*End of Document*

university/tools/lab\_hw/adalm\_buck.txt · Last modified: 10 Aug 2019 17:24 by mthoren\_adi

©1995 - 2019 Analog Devices, Inc. All Rights Reserved Analog.com | Contact Us | Privacy & Security | Privacy Settings | Terms of use